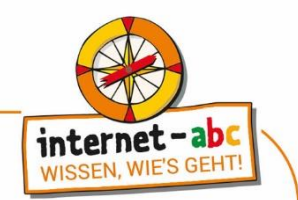

# **Abschlussquiz: Mobil im Internet - Tablets und Smartphones**

<https://www.internet-abc.de/lm/mobil-im-internet-tablets-und-smartphones> Die Reihenfolge der Fragen kann im Online-Format variieren. Manchmal sind mehrere Antworten korrekt.

### **1. Was ist ein Touchscreen?**

- o Ein anderes Wort für Handy.
- o Ein Antivirenprogramm.
- o Ein Bildschirm, der auf Berührungen reagiert.

#### **2. Was kann man mit einem Smartphone machen?**

- o Telefonieren.
- o Fotografieren und filmen.
- o Ins Internet gehen.

#### **3. Wie kann man beim Smartphone Strom sparen?**

- o Im Stromsparmodus.
- o Im Flugmodus.
- o Wenn der Bildschirm besonders hell eingestellt ist.

## **4. Was ist eine App?**

- o Ein anderes Wort für Tastatur.
- o Ein Programm.
- o Eine Stickerei.

#### **5. Welche Aussagen sind richtig?**

- o Auf Servern werden Internetseiten gespeichert.
- o Um ins Internet zu kommen, benötigt man immer eine Maus.
- o Für Apps braucht man immer eine Internetverbindung.
- o Apps sind Programme für Smartphones, Smart-TVs und Tablets.
- o Apps kann man über einen Online-Shop oder App Store herunterladen.
- o Browser gibt es nur an großen Computern.

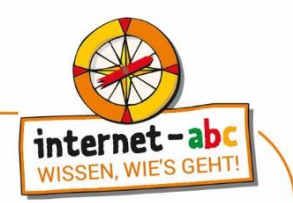

## **6. Wie kann man mobile Geräte schützen?**

- o Eine Bildschirmsperre einrichten.
- o Die Geräte nie abschalten.
- o Wahllos Apps herunterladen.
- o Die Bildschirme regelmäßig säubern.
- o Das GPS nur einschalten, wenn man es braucht.
- o Regelmäßige Updates machen.

#### **7. Worauf solltest du vor dem Herunterladen einer App achten? Darauf, …**

- o ...ob die App für mein Alter geeignet ist.
- o ...welche Daten die App von mir haben möchte.
- o ...ob es versteckte Kosten gibt.

#### **8. Wo kann man Apps herunterladen?**

- o Im Amazon Appstore.
- o Bei Google Play.
- o Im App Store von Apple.

#### **9. Womit kann man verhindern, dass Fremde auf ein Smartphone zugreifen können?**

- o Mit einer Bildschirmsperre.
- o Mit einer besonders dicken Smartphone-Hülle.
- o Mit einem furchterregenden Klingelton.

#### **10.Wie sieht ein gutes Passwort aus?**

- $\circ$  12345.
- o ABCDE.
- o cn8erienB!.

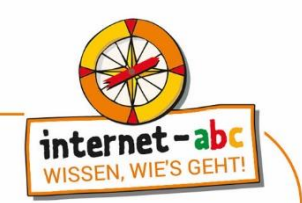

# **Abschlussquiz: Mobil im Internet - Tablets und Smartphones Auflösung**

<https://www.internet-abc.de/lm/mobil-im-internet-tablets-und-smartphones> Die Reihenfolge der Fragen kann im Online-Format variieren. Manchmal sind mehrere Antworten korrekt.

## **1. Was ist ein Touchscreen?**

 $\checkmark$  Ein Bildschirm, der auf Berührungen reagiert.

Touchscreens sind Bildschirme, die auf Berührungen reagieren, zum Beispiel wenn auf ihnen tippt oder wischt.

## **2. Was kann man mit einem Smartphone machen?**

 $\checkmark$ Telefonieren.

- $\checkmark$  Ins Internet gehen.
- $\checkmark$  Fotografieren und filmen.

Ein Smartphone kann mehr als ein Handy. Es ist ein Computer im Miniformat mit einem Internetzugang. Mit einem Smartphone kann man Fotos und Videos machen, telefonieren, Musik abspielen und Apps nutzen. "Smartphone" bedeutet übersetzt übrigens "Intelligentes Telefon".

## **3. Wie kann man beim Smartphone Strom sparen?**

 $\checkmark$  Im Stromsparmodus.

✓Im Flugmodus.

Stromsparen kann man im Flugmodus oder im Stromsparmodus. Dann sind bestimmte Funktionen, zum Beispiel der Zugang zum Internet, eingeschränkt.

## **4. Was ist eine App?**

✓Ein Programm.

Eine App ist ein kleines Programm, das man sich auf das Smartphone oder Tablet laden kann. "App" ist eine Abkürzung für das englische Wort "application". Das bedeutet Anwendung.

Apps gibt es für alle möglichen Bereiche: fürs Spielen, Lesen, Chatten, zum Üben von Vokabeln, für die Wettervorhersage und viele weitere Sachen.

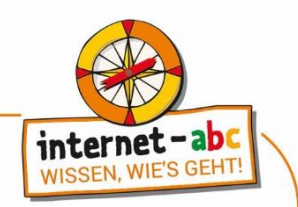

# **5. Welche Aussagen sind richtig?**

- ✓Auf Servern werden Internetseiten gespeichert.
- ✓Apps sind Programme für Smartphones, Smart-TVs und Tablets.
- ✓Apps kann man über einen Online-Shop oder App Store herunterladen.
- Um ins Internet zu kommen, benötigt man immer eine Maus.
- Für Apps braucht man immer eine Internetverbindung.
- **X** Browser gibt es nur an großen Computern.

Apps kann man in Online-Shops oder App Stores herunterladen. Manche Apps funktionieren nur mit Internetverbindung, manche auch ohne. Die Informationen werden auf Servern gespeichert. Browser kann man auf Tablets, Smartphones und Computern nutzen. Ohne eine Maus kann man auch ins Internet kommen – zum Beispiel mit dem Smartphone.

## **6. Wie kann man mobile Geräte schützen?**

- ✓Das GPS nur einschalten, wenn man es braucht.
- ✓Regelmäßige Updates machen.
- $\checkmark$  Eine Bildschirmsperre einrichten.
- **X** Wahllos Apps herunterladen.
- Die Bildschirme regelmäßig säubern.
- Die Geräte nie abschalten.

Schalte dein GPS nur ein, wenn du es brauchst. Regelmäßige Updates schließen Sicherheitslücken in der Programmierung. Auch eine Bildschirmsperre kann vor fremden Zugriffen vor Ort schützen.

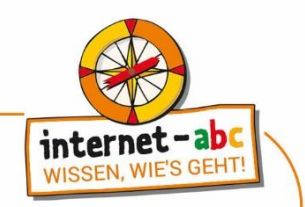

## **7. Worauf solltest du vor dem Herunterladen einer App achten? Darauf, …**

✓...ob es versteckte Kosten gibt.

- ✓...welche Daten die App von mir haben möchte.
- ✓...ob die App für mein Alter geeignet ist.

Alle drei Antworten sind richtig! Die App sollte für Kinder geeignet sein. Schau dir auch vor dem Herunterladen ganz genau an, welche Daten du weitergibst. Denn gerade bei kostenlosen Apps werden private Daten gerne von den App-Herstellern gesammelt, zum Beispiel der Zugriff auf deine Fotos, dein Standort oder deine Telefonkontakte.

Es gibt auch Apps, die zunächst kostenlos sind, aber später richtig teuer werden können. Man muss für kleine Extras bezahlen, um zum Beispiel weitere Funktionen freizuschalten. Das nennt sich In-App Käufe. Frag daher bei deinen Eltern nach, bevor du eine App herunterlädst.

# **8. Wo kann man Apps herunterladen?**

- ✓Im Amazon Appstore.
- $\checkmark$  Bei Google Play.
- $\checkmark$  Im App Store von Apple.

In allen drei App Stores kann man Apps herunterladen. Meistens sind Google Play, der App Store von Apple oder der Amazon Appstore schon vorinstalliert. Mit einem Klick auf das App Store-Symbol öffnet sich das Geschäft.

Über die Sucheingabe im App Store kannst du die Apps finden und dir wichtige Informationen durchlesen. Schau dir vor dem Herunterladen ganz genau an, welche Daten du weitergibst!

## **9. Womit kann man verhindern, dass Fremde auf ein Smartphone zugreifen können?**

✓ Mit einer Bildschirmsperre.

Mit einer Bildschirmsperre kann man Smartphones vor fremden Zugriffen schützen. Meistens muss man dann erst ein Muster zeichnen oder einen Code eingeben, um das Smartphone benutzen zu können.

# **10.Wie sieht ein gutes Passwort aus?**

 $\checkmark$  cn8erienBl

Ein sicheres Passwort sollte mindestens 8 Zeichen haben. Eine Mischung aus Buchstaben, Groß- und Kleinschreibung, Zahlen und Sonderzeichen wie ein \* oder !.